**PRMATOPO+** Formations topographie et DAO Prestations et vente de matériel topographique

# **COVADIS 2D (v18)**

**Durée indicative** : 2 jours.

**Publics** : TP, Géomètres, techniciens de bureaux d'études.

**Pré-requis** : Connaissance du logiciel Autocad.

**Lieu de formation** : En vos locaux ou Montrond-Les-Bains (42). Possibilité également de formation à distance.

### **Objectifs > A l'issue de la formation, le stagiaire sera capable** :

- D'exploiterl'applicatif COVADIS Topo pourla production deplanstopographiques.
- De concevoir des projets d'aménagements en 2D.

**Outils pédagogiques** : Ordinateur portable, vidéoprojecteur, paperboard, vidéo, support de cours papier ou PDF, licence Covadis, données d'application fournies par le stagiaire ou le formateur si besoin, tour de table en entrée de stage et questionnaire de satisfaction en sortie.

Si formation à distance : Utilisation de la plateforme Go To Meeting (possibilité de prise en main du PC du stagiaire).

**Modalités d'évaluation** : Que ce soit en présentiel ou en distanciel, les objectifs ci-dessus seront évaluables par la production de travaux en individuels dont la bonne réalisation sera contrôlée par le formateur. Une correction sera également proposée par le formateur.

**Modalités d'accès** : Environ 15 jours après votre demande, variable selon les périodes. Merci de me consulter au 07 49 26 81 27 pour plus de renseignements à ce sujet.

**Accessibilité aux personnes handicapées / Situation de handicap** : Si votre situation nécessite des aménagements particuliers, merci de me contacter au 07 49 26 81 27.

### *1 - Gestion des points topographiques, calculs topométriques et géocodification*

- Procéder à la lecture d'un carnet de terrain.
- Réaliser les calculs topométriques des points du lever.
- Insérer un semis de points calculés dans une base de données graphiques.
- Gérer des objets points topographiques.
- Acquérir la méthode de codification des levers.
- Géocodifier des points, comprendre les notions de symboles et de liaisons.
- Se familiariser avec les fonctions de constructions géométriques étendues 2D/3D.

## *2 - Habillage, mise en page, calibrage*

- Gérer des échelles de tracé.
- Exploiter des bibliothèques de symboles.
- Réaliser l'associativité des objets.
- Procéder à l'habillage graphique d'un semis de points géocodés.
- Mettre en place une DAO cartographique (talus, limites, clôtures, réseaux...).
- Recalibrer un dessin par la méthode d'Helmert.
- Se familiariser avec les fonctions complémentaires éventuelles

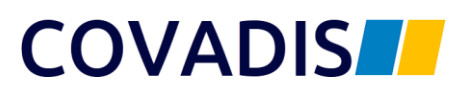

**PRMATOPO+** Formations topographie et DAO Prestations et vente de matériel topographique

## **COVADIS 3D (v18) : MODELISATION / PROFILS ET CUBATURES**

**Durée indicative** : 2 jours.

**Publics** : TP, Géomètres, techniciens de bureaux d'études.

**Pré-requis** : Connaissance du logiciel Autocad.

**Lieu de formation** : En vos locaux ou Montrond-Les-Bains (42). Possibilité également de formation à distance.

### **Objectifs > A l'issue de la formation, le stagiaire sera capable :**

- De modéliser un terrain en 3D avec l'applicatif COVADIS.
- De calculer des volumes.
- De réaliser des profils et des cubatures.

**Outils pédagogiques** : Ordinateur portable, vidéoprojecteur, paperboard, vidéo, support de cours papier ou PDF, licence Covadis, données d'application fournies par le stagiaire ou le formateur si besoin, tour de table en entrée de stage, questionnaire de satisfaction en sortie.

Si formation à distance : Utilisation de la plateforme Go To Meeting (possibilité de prise en main du PC du stagiaire).

**Modalités d'évaluation** : Que ce soit en présentiel ou en distanciel, les objectifs ci-dessus seront évaluables par la production de travaux en individuels dont la bonne réalisation sera contrôlée par le formateur. Une correction sera également proposée par le formateur.

**Modalités d'accès** : Environ 15 jours après votre demande, variable selon les périodes. Merci de me consulter au 07 49 26 81 27 pour plus de renseignements à ce sujet.

**Accessibilité aux personnes handicapées / Situation de handicap** : Si votre situation nécessite des aménagements particuliers, merci de me contacter au 07 49 26 81 27.

### *1 - Modélisation du terrain en 3D*

- Insertion d'un semis de points calculés dans une base de données graphiques.
- Modélisation de terrains en 3D et constructions 3D dans AutoCAD.
- Interpolations linéaires 3D et immatriculations.
- Transformation d'objets dessinés en 2D sous forme 3D.
- Contrôle et exploitation des MNT. Interpolation et lissage automatiques des courbes de niveaux.

### *2 - Habillage, profils en long, cubatures*

- DAO topographique (talus, limites, clôtures, réseaux).
- Recalibrage d'un dessin par la méthode d'Helmert.
- Intégration du cadastre numérique.
- Fonctions de mise en page et d'édition.
- Profils en long profils en travers à partir de polylignes 3D.
- Calculs de cubatures par prismes et par profils à partir de plusieurs MNT.

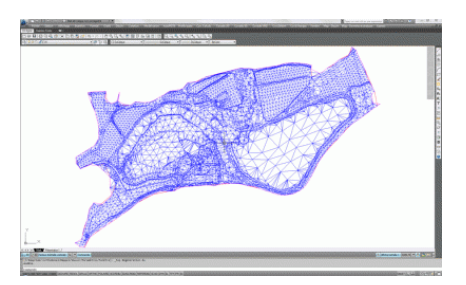